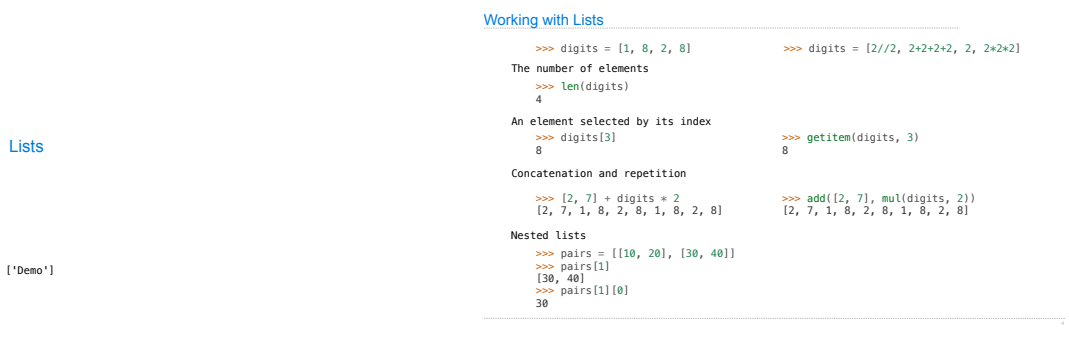

**Containers** 

**Containers** 

Built-in operators for testing whether an element appears in a compound value

>>> digits = [1, 8, 2, 8]<br>>>> 1 **in** digits<br>True<br>True<br>True<br>>>> 8 **in** digits<br>>>> 5 **not in** digits<br>7rue True True Prue

(Demo)

For Statements (Demo) Sequence Iteration def count(s, value):<br>total = 0<br>for element) in s: if element == value: total = total + 1 return total Name bound in the first frame of the current environment (not a new frame)

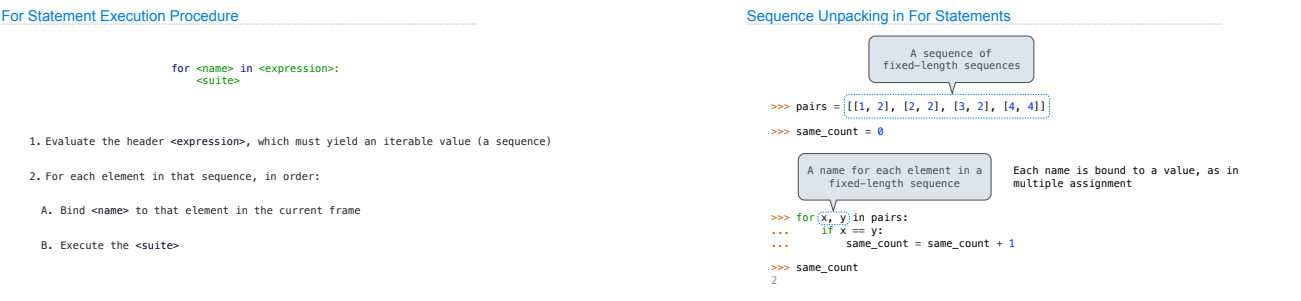

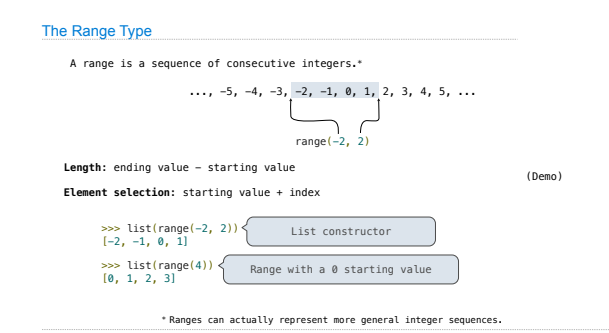

List Comprehensions [<map exp> for <name> in <iter exp> if <filter exp>] Short version: [<map exp> for <name> in <iter exp>] A combined expression that evaluates to a list using this evaluation procedure:

1. Add a new frame with the current frame as its parent

- 2. Create an empty *result list* that is the value of the expression
- 3. For each element in the iterable value of <iter exp>:
- A. Bind <name> to that element in the new frame from step 1
- B. If <filter exp> evaluates to a true value, then add the value of <map exp> to the result list

### List Comprehensions

Ranges

>>> letters = ['a', 'b', 'c', 'd', 'e', 'f', 'm', 'n', 'o', 'p'] >>> [letters[i] for i in [3, 4, 6, 8]] ['d', 'e', 'm', 'o']

#### Strings are an Abstraction

## **Representing data:**

'200' '1.2e-5' 'False' '[1, 2]'

#### **Representing language:**

"""And, as imagination bodies forth<br>The forms of things unknown, the poet's pen<br>Turns them to shapes, and gives to airy nothing<br>A local habitation and a name.<br>"""

## **Representing programs:**

'curry = lambda f: lambda x: lambda y: f(x, y)'

(Demo)

## String Literals Have Three Forms

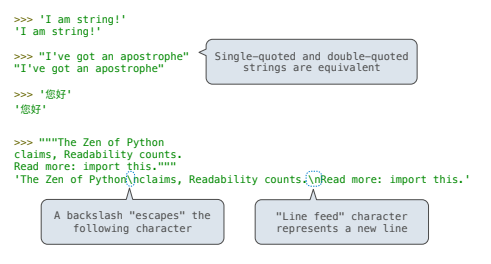

# **Dictionaries**

{'Dem': 0}

Limitations on Dictionaries

Dictionaries are **unordered** collections of key-value pairs

Dictionary keys do have two restrictions:

•A key of a dictionary **cannot be** a list or a dictionary (or any *mutable type*)

•Two **keys cannot be equal;** There can be at most one value for a given key

This first restriction is tied to Python's underlying implementation of dictionaries

The second restriction is part of the dictionary abstraction

If you want to associate multiple values with a key, store them all in a sequence value

Data Abstraction

### **Strings**

#### Data Abstraction

• Compound values combine other values together ! A date: a year, a month, and a day ! A geographic position: latitude and longitude

• Data abstraction lets us manipulate compound values as units

• Isolate two parts of any program that uses data:

! How data are represented (as parts)

! How data are manipulated (as units)

• Data abstraction: A methodology by which functions enforce an abstraction barrier between *representation* and *use*

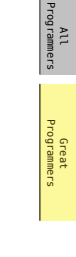

#### Rational Numbers

Exact representation of fractions numerator denominator

A pair of integers

As soon as division occurs, the exact representation may be lost! (Demo) Assume we can compose and decompose rational numbers:

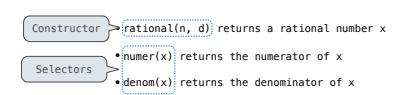

## Rational Number Arithmetic

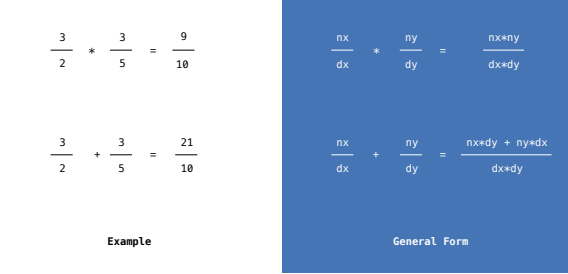

## Rational Number Arithmetic Implementation

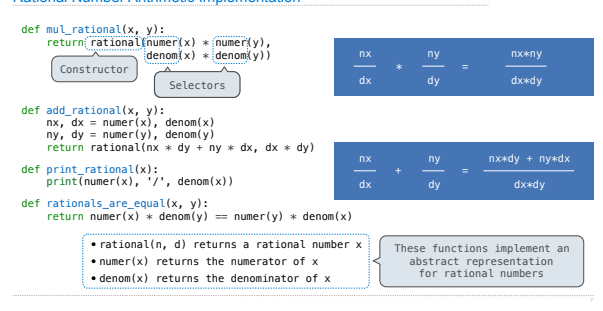

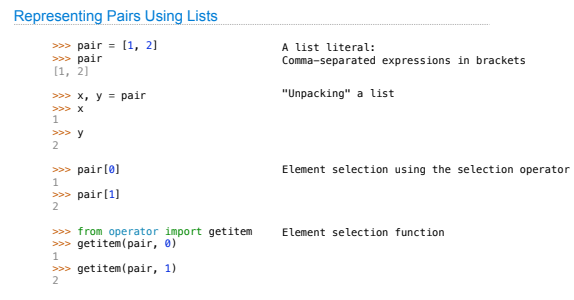

### Pairs

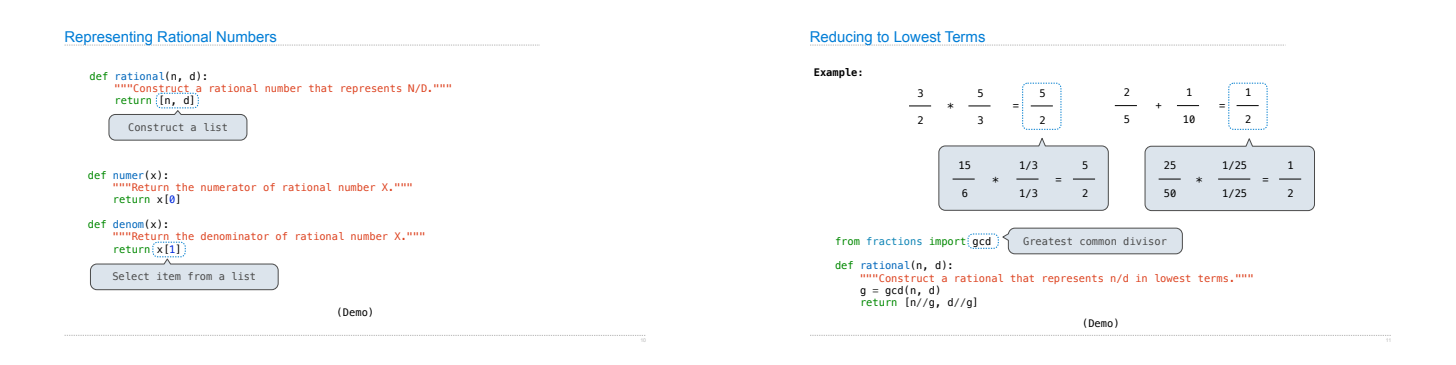

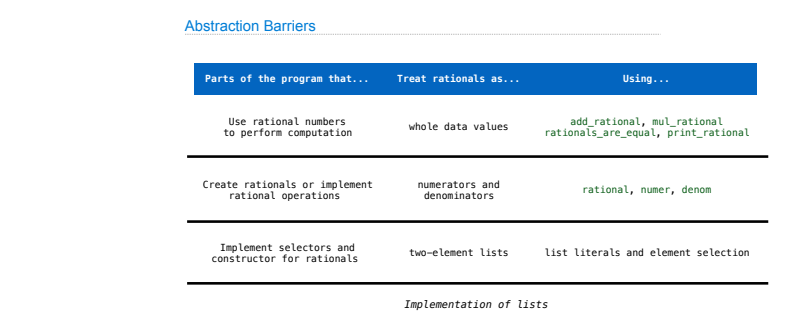

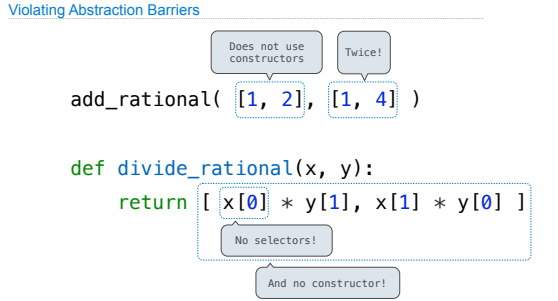

Abstraction Barriers

Data Representations

#### What are Data?

• We need to guarantee that constructor and selector functions work together to specify the right behavior

• Behavior condition: If we construct rational number x from numerator n and denominator d, then numer(x)/denom(x) must equal n/d • Data abstraction uses selectors and constructors to define behavior • If behavior conditions are met, then the representation is valid

**You can recognize an abstract data representation by its behavior**

(Demo)

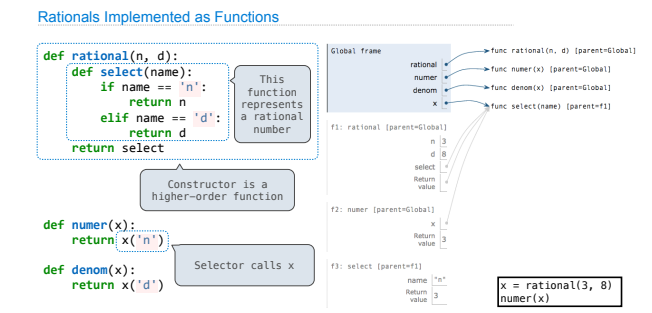

л<br>Весни активательно на подобником подобнованиям подобнованиям подобнованиям подобнованиям подобнованиям подобнов<br>Весьманнов подобнованиям подобнования подобнованиям подобнованиям подобнованиям подобнованиям подобнования

## Limitations on Dictionaries

Dictionaries are **unordered** collections of key-value pairs

Dictionary keys do have two restrictions:

•A key of a dictionary **cannot be** a list or a dictionary (or any *mutable type*)

•Two **keys cannot be equal;** There can be at most one value for a given key

This first restriction is tied to Python's underlying implementation of dictionaries

The second restriction is part of the dictionary abstraction

If you want to associate multiple values with a key, store them all in a sequence value

#### **Dictionaries**

{'Dem': 0}